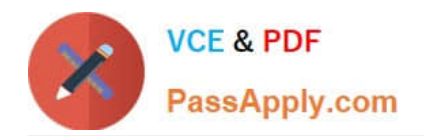

# **NS0-302Q&As**

NetApp Certified Hybrid Cloud Administrator

# **Pass NetApp NS0-302 Exam with 100% Guarantee**

Free Download Real Questions & Answers **PDF** and **VCE** file from:

**https://www.passapply.com/ns0-302.html**

100% Passing Guarantee 100% Money Back Assurance

Following Questions and Answers are all new published by NetApp Official Exam Center

**C** Instant Download After Purchase

**83 100% Money Back Guarantee** 

- 365 Days Free Update
- 800,000+ Satisfied Customers  $603$

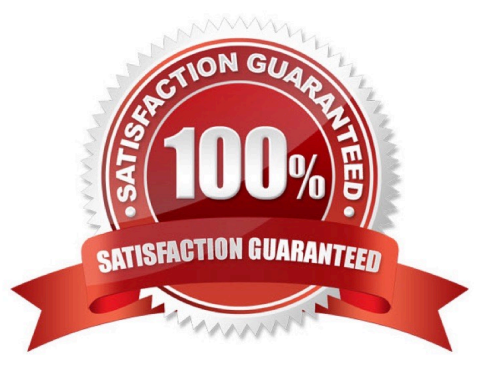

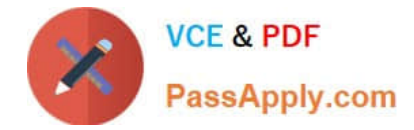

#### **QUESTION 1**

You are setting up your first sync relationship In Cloud Sync. You must add a NetApp data broker. You are

using a CIFS server as your source location.

In this scenario, what are three supported target locations? (Choose three.)

- A. Azure managed disks
- B. Amazon EBS
- C. StorageGRID
- D. Blob container
- E. S3 bucket
- Correct Answer: ACE

#### **QUESTION 2**

Which two network topologies would support SnapMirror data replication from Cloud Volumes ONTAP for Azure to Cloud Volumes ONTAP for AWS? (Choose two.)

- A. cloud provider -> on-premises -> cloud provider VPN
- B. cloud provider -> cloud provider VPN
- C. Virtual Private Cloud (VPC.-> Azure Virtual Network (VNET) peering
- D. Virtual Private Cloud > AWS Transit Gateway

Correct Answer: A

## **QUESTION 3**

A customer has configured a replication policy of a mirror-vault type to replicate data between a volume in their ONTAP cluster and Cloud Volumes ONTAP instance. They have configured the relationship between the source and the destination volumes and also set up a replication schedule. However, the replication falls.

In this scenario, what caused this problem?

- A. Snapshot copies cannot be used for a SnapVault replication.
- B. A custom schedule is not supported.
- C. The time difference between the ONTAP cluster and the Cloud Volumes ONTAP Instance Is more than five minutes.
- D. The labels for the source volume Snapshot copies do not match the label in the SnapVault policy.

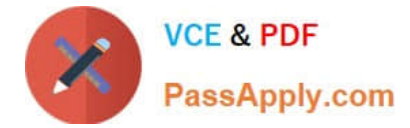

Correct Answer: D

### **QUESTION 4**

You have designed and written applications as containers and want to deploy them on a Kubernetes cluster. You want to use Cloud Volumes ONTAP to provide dynamic persistent storage for your Kubernetes cluster.

In this scenario, what will automate this task?

A. kubectl

B. Istio

C. Terraform

D. Trident

Correct Answer: A

#### **QUESTION 5**

You want to use FabricPool on your AFF A300.

In this scenario, which three tiering policies show inactive data on your volumes? (Choose three.)

A. backup

B. none

- C. auto
- D. mirror
- E. snapshot-only

Correct Answer: ADE

[NS0-302 PDF Dumps](https://www.passapply.com/ns0-302.html) [NS0-302 Practice Test](https://www.passapply.com/ns0-302.html) [NS0-302 Exam Questions](https://www.passapply.com/ns0-302.html)